## エイコム情報 No.25 補足資料 ホモジネートサンプルの濃度計算

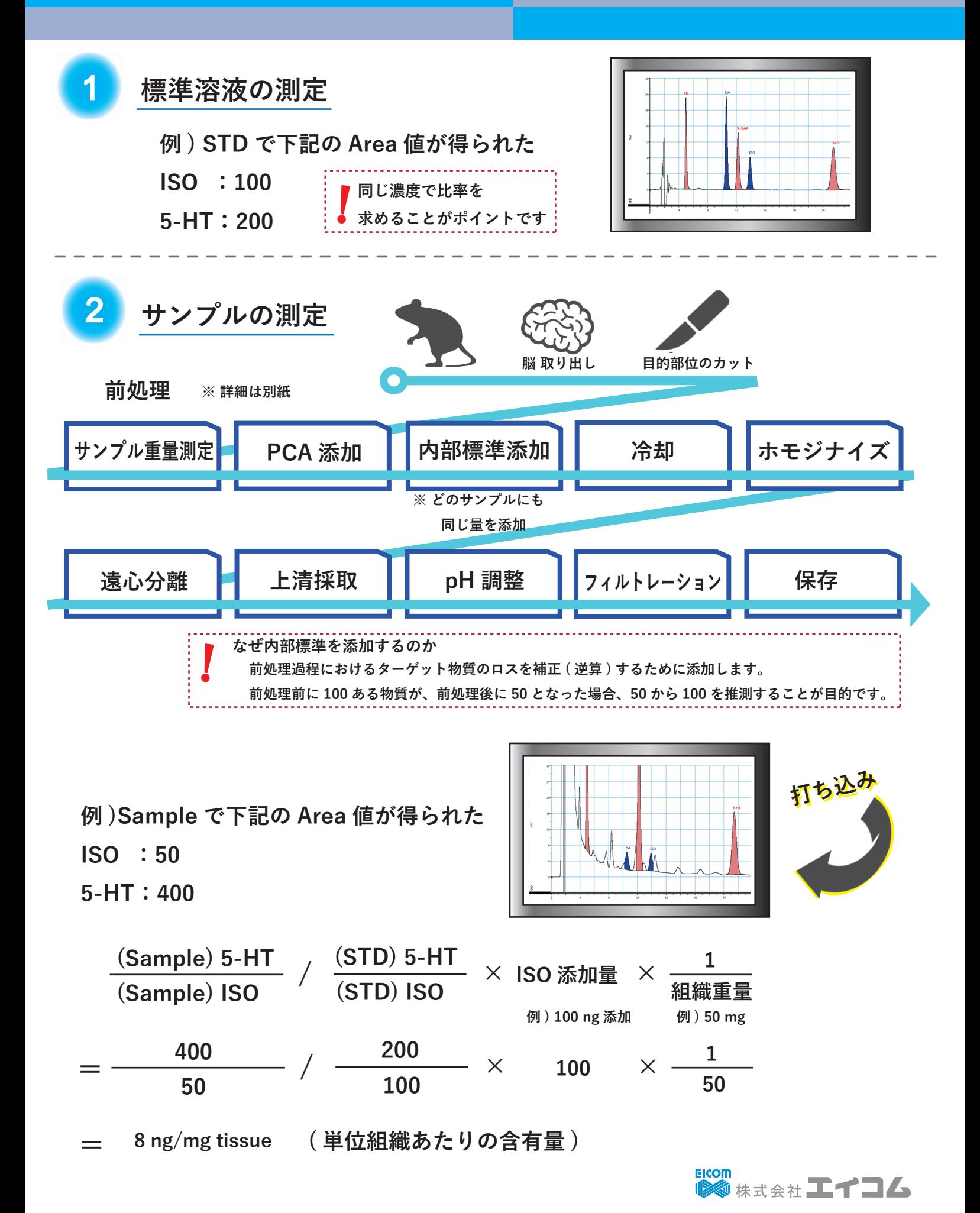